## Calendrier 2019

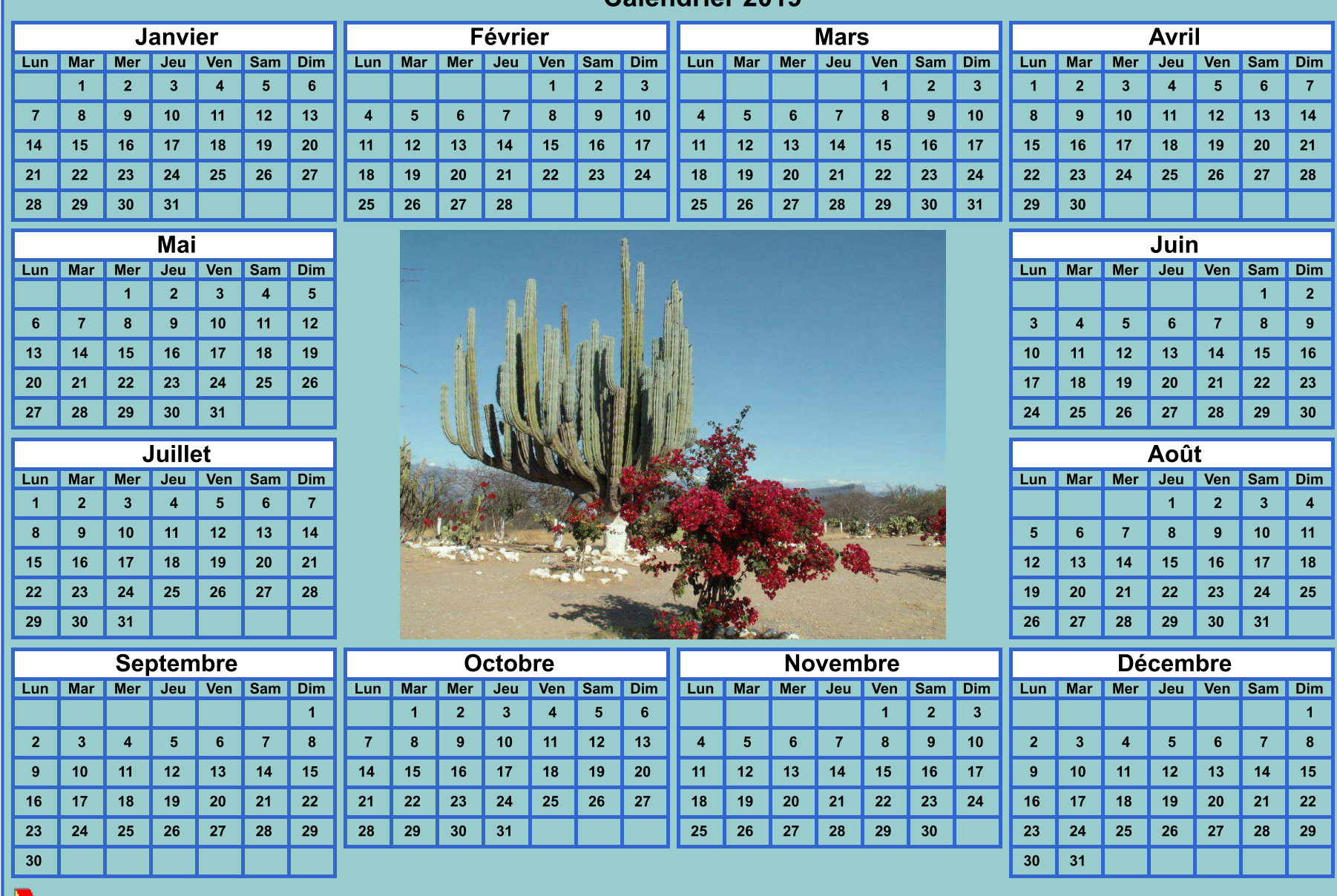

Calendriers agendas : http://www.calagenda.fr